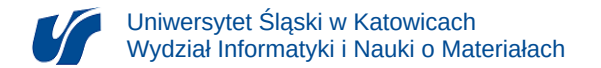

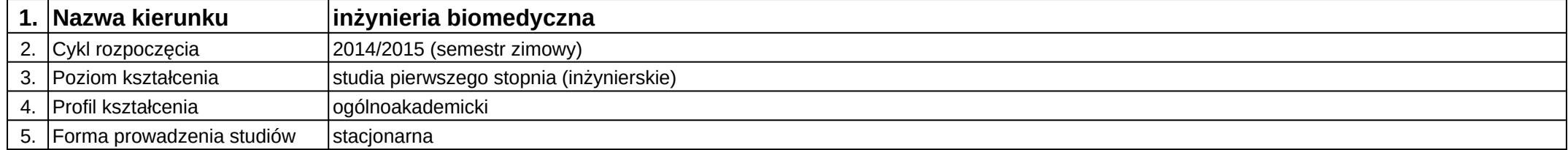

## **Moduł kształcenia:** Digitalizacja i rekonstrukcja 3D w medycynie

**Kod modułu:** 08-IBIMT-S1-DiR3wM

## **1. Liczba punktów ECTS:** 3

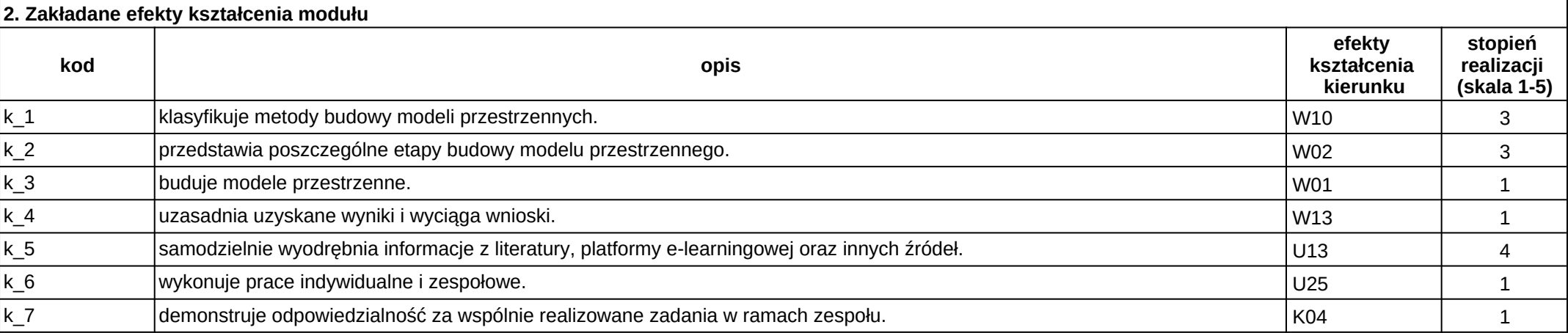

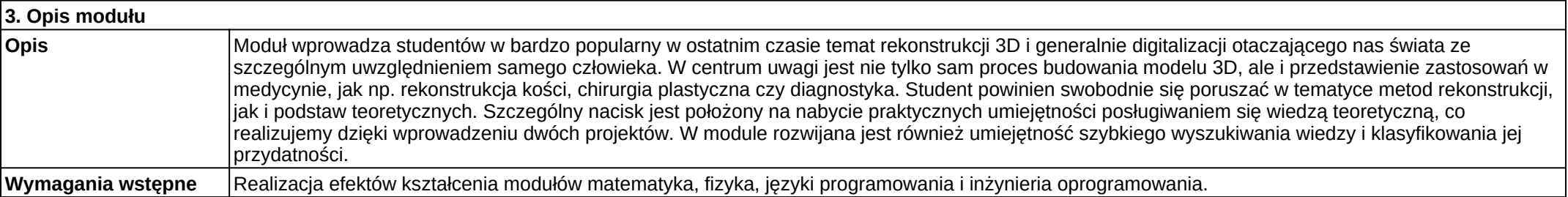

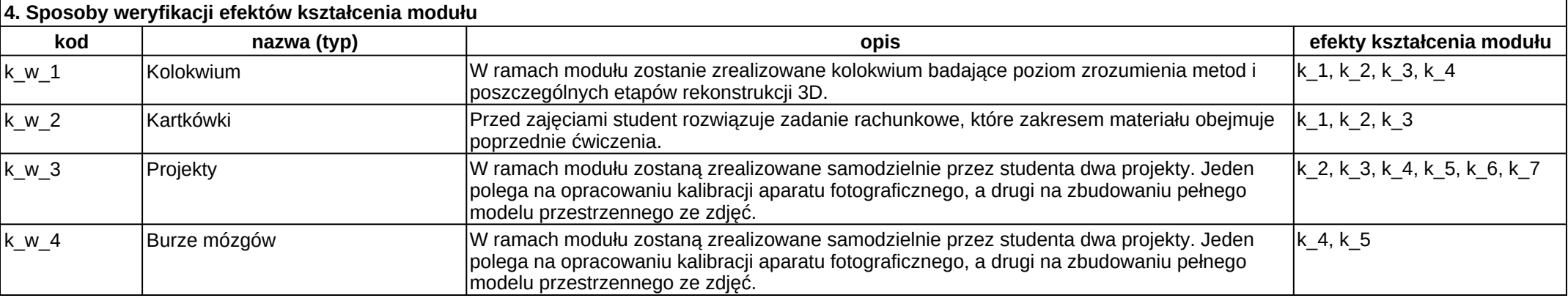

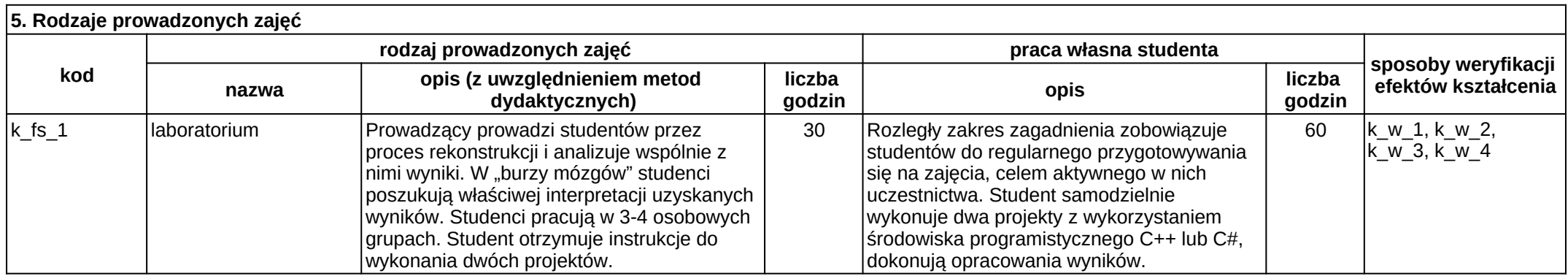